муниципальное казенное общеобразовательное учреждение «Средняя школа № 4» г. Калача-на-Дону Волгоградской области

**УТВЕРЖДАЮ** 

С.В. Матюшенко

Директор школы

м31» августа 2022г.

КАЛАЧА-НА-ДС

Рассмотрено и принято на заседании Педагогического совета Протокол №1 от 31.08.2022

> Дополнительная общеобразовательная общеразвивающая программа художественной направленности «Графический дизайн»

> > Возраст детей 10-14 лет Срок реализации 1 год

Автор-составитель: Самойленко Лилия Викторовна, учитель математики

г. Калач-на-Дону, 2022

# **Введение**

Информационные технологии всегда были неотъемлемой частью педагогического процесса и в «докомпьютерную эпоху». Это, прежде всего, связано с тем фактом, что процесс обучения является информационным процессом.

Область информатики, занимающаяся методами создания и редактирования изображений с помощью компьютеров, называется компьютерной графикой.

В нашем информационно-компьютерном мире возникла необходимость укрепления связей ребенка с компьютерной графикой, трудом и искусством. Учащиеся получат представление о самобытности и оригинальности применения компьютерной графики как вида искусства.

Ни одна компьютерная технология не развивалась так стремительно, как компьютерная графика. Для каждой области дизайна сегодня существуют специализированные графические приложения, позволяющие разработать все что угодно, начиная от простейшей визитки и кончая дизайном автомобиля или коттеджа. Люди самых разных профессий применяют компьютерную графику в своей работе. Это – исследователи в различных научных и прикладных областях, художники, конструкторы, специалисты по компьютерной верстке, дизайнеры, создатели рекламы, логотипов, модельеры тканей и одежды, дизайнеры оформления помещений, фотографы, специалисты в области теле- и видеомонтажа, Web дизайнеры, авторы мультимедиа-презентаций.

Работа с компьютерной графикой - одно из самых популярных направлений использования персональных компьютеров, причем занимаются этой работой не только профессиональные художники и дизайнеры, но и множество любителей. Для этих целей можно обойтись собственными силами и доступными программными средствами, которые имеются в школе.

Умение работать в графических редакторах занимает особое место в педагогической деятельности.

Дети в большой охотой «рисуют» в Paint, а затем и в более сложных редакторах.

Графические редакторы – одни из самых популярных прикладных программ. Их существует огромное множество с разными возможностями, способствующими к самостоятельному творчеству. Обучающиеся приобретают навыки выполнять рисунок точками, отрезками, кругами, прямоугольниками и т.д. Пытаясь выполнить свой замысел, дети будут стремиться найти и изучить возможности графического редактора, а это в свою очередь подтолкнет их к новым творческим идеям.

# **ПОЯСНИТЕЛЬНАЯ ЗАПИСКА**

Образовательная программа дополнительного образования детей "Компьютерный дизайн" создана на основании примерной программы по информатике и информационным технологиям (базовый уровень) МО РФ.

Направленность дополнительной образовательной программы

Образовательная программа дополнительного образования детей "Компьютерный дизайн" - комплексная, модифицированная. Направленность данной программы - научно-техническая. Программа предназначена для детей 10 - 14 лет. Занятия направлены на развитие познавательных, интеллектуальных и творческих способностей детей средствами и методами информатики и ИКТ.

# **Актуальность**

Актуальность создания программы обусловлена тем, что в условиях начавшегося массового внедрения вычислительной техники, знания, умения и навыки, составляющие "компьютерную грамотность", приобретают характер сверхнеобходимых. Представители многих профессий уже долгое время пользуются компьютером. Данная программа является благоприятным средством для формирования инструментальных личностных ресурсов, для формирования метапредметных образовательных результатов: освоение способов деятельности, применимых как в рамках образовательного процесса, так и в реальных жизненных ситуациях.

# **Новизна**

Программа построена в соответствии с требованиями современного общества к образованию: обеспечение самоопределения личности, создание условий развития мотивации ребёнка к познанию и творчеству, создание условий для его самореализации, оказание помощи найти своё место в современном информационном мире.

# **Педагогическая целесообразность**

Программа способствует творческому развитию детей. Современное информационное общество требует постоянного обновления и расширения профессиональных компетенций. Необходимо улавливать самые перспективные тенденции развития мировой конъюнктуры, шагать в ногу со временем. В процессе реализации данной программы формируются и развиваются знания и практические навыки работы на компьютерах, которые необходимы всем для успешности в будущем.

# **Принципы содержания программы**

- 1. Комфортность: атмосфера доброжелательности, создание ситуации успеха.
- 2. Творчество: реализация творческих задач через использование активных методов и форм работы.
- 3. Деятельность: переход от совместных действий взрослого и ребёнка к самостоятельным.
- 4. Опора на внутреннюю мотивацию: эмоциональное вовлечение обучающегося в творческий процесс.
- 5. Личностно-ориентированное взаимодействие: создание в творческом процессе раскованной, стимулирующей творческую активность атмосферы.

# **Отличительные особенности программы**

Особенностью данной образовательной программы является то, что она ориентирована на тех детей, чьи интересы в использовании возможностей компьютера выходят, на определенном этапе, за рамки школьного курса информатики, опирается на элементарное владение учащимися компьютером, расширяет имеющиеся знания, углубляет их, создаёт условия для дифференциации и индивидуализации обучения. Интегрированное предъявление знаний из разных областей способствует формированию целостного восприятия окружающего мира.

# **Цель программы**

Цель программы состоит в создании условий для социального, культурного и профессионального самоопределения, творческой самореализации личности ребенка.

### **Задачи данной образовательной программы**

#### **Образовательные:**

- Знакомство детей с основными видами компьютерной графики.
- Приобретение навыков создавать и обрабатывать рисунки с использованием графических редакторов.
- Включение учащихся в практическую деятельность
- Развитие мотивации к сбору информации

#### **Воспитательные:**

- Формирование потребности в саморазвитии
- Формирование активной жизненной позиции
- Развитие культуры общения,
- Развитие мотивации личности к познанию

#### **Развивающие:**

- Развитие деловых качеств, таких как самостоятельность, ответственность, активность, аккуратность.
- Развитие чувства прекрасного.
- Развитие творческой деятельности, и возможности использовать знания, полученные при работе с техникой в новых видах деятельности.
- Развитие у учащихся навыков критического мышления.
- Раскрытие креативных способностей, подготовка к художественноэстетическому восприятию окружающего мира.
- Привитие интереса к полиграфическому искусству, дизайну, оформлению.
- Развитие эмоциональной сферы, чувства души.

# **Сроки реализации данной образовательной программы**

Программа рассчитана на 1 год обучения.

# **Возраст детей, участвующих в реализации образовательной программы**

Возраст детей 10 - 14 лет.

# **Методы и формы решения поставленных задач**

Форма занятий - групповая. Режим занятий следующий: 1 час в неделю. Наполняемость группы - 12 человек. Состав группы постоянный, набор детей свободный. Занятия комбинированные: состоят из теоретической и практической частей. Так как программа ориентирована на большой объем практических работ с использованием компьютера по всем темам, занятия включают здоровьесберегающие технологии: организационные моменты, проветривания помещения, перемены, перерывы, во время которых выполняются упражнения для глаз и физические упражнения для профилактики общего утомления.

Работа с компьютером проводится по трем формам:

- 1. *Демонстрационная -* работу на компьютере выполняет учитель, а учащиеся воспроизводят действия на рабочих местах.
- 2. *Фронтальная -* синхронная работа учащихся по освоению или закреплению материала под руководством учителя.
- 3. *Самостоятельная* выполнение самостоятельной работы на компьютере в пределах части занятия, одного или нескольких занятий с сопутствующей помощью со стороны учителя.

Для выполнения творческих работ используется технология проектов.

#### **Ожидаемые результаты**

# *После завершения курса обучения обучающийся будет знать:*

- назначение и основы применения компьютерной графики;
- специальную терминологию;
- принцип работы графического редактора;
- простейшие методы создания и редактирования графических изображений с помощью программы;
- понятие композиции, дизайна в графике;
- назначение и возможности программы создания презентаций;
- способы создания презентаций с помощью шаблонов;
- что можно делать с текстом;
- что можно делать с графическим изображением;
- способы управления анимацией.

### *Обучающийся будет уметь:*

- запускать графический редактор, создавать и редактировать изображения;
- сохранять и загружать изображения;
- выполнять операции над фрагментами;
- выполнять налписи на изображении:
- решать типовые задачи обработки графической информации;
- самостоятельно создать и редактировать графические открытки;
- создавать и редактировать презентации, используя программу MS PowerPoint.

### **Способы определения результативности**

Управление программой: после изучения каждого раздела программы выполняются творческие задания по заданной или свободной теме, проводится занятие - "вернисаж" работ обучающихся. В конце года изучения обучающиеся выполняют творческий проект, представление которого происходит на итоговых занятиях.

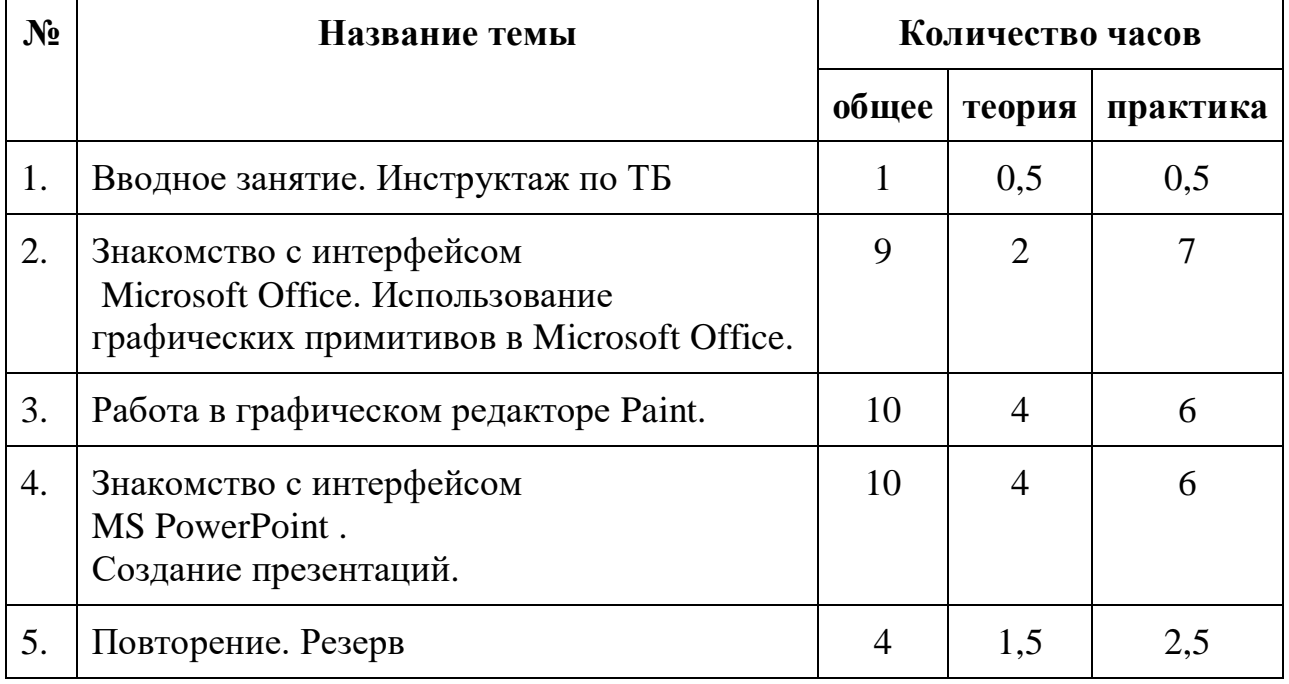

# **Учебно-тематический план**

# **Содержание образовательной программы дополнительного образования "Компьютерный дизайн"**

**Занятие 1.** Вводное занятие.

*Теоретическая часть*. Инструктаж по ТБ.

Возможность создания компьютерных рисунков. Необходимость умения в современном мире создавать презентацию.

Знакомство с основными устройствами компьютера, объектами рабочего стола. Самопрезентация, как один из этапов множества конкурсов.

*Практическая часть.* Изучение инструкции. Просмотр рисунков «Лучший компьютерный рисунок».

**Занятие 2 – 6.** Знакомство с интерфейсом Microsoft Office.

*Теоретическая часть.* Запуск программы. Знакомство с интерфейсом.

*Практическая часть.* Применение изученного материала на практике.

**Занятие 7 – 10.** Использование графических примитивов в Microsoft Office

*Теоретическая часть.* Настройка инструментов

*Практическая часть.* Применение графических примитивов на практике.

**Занятие 11 – 12.** Знакомство с интерфейсом Paint.

*Теоретическая часть.* Запуск программы. Ознакомление с инструментами программы и Палитрой.

*Практическая часть.* Фронтальная практическая работа: знакомство с окном программы Paint. Использование Палитры.

**Занятие 13 – 14.** Использование графических примитивов в Paint.

*Теоретическая часть.* Настройка инструментов.

*Практическая часть.* Применение графических примитивов на практике.

**Занятие 15 – 16.** Работа с фрагментами.

*Теоретическая часть.* Выделение фрагмента прямоугольной формы, выделение фрагмента произвольной формы.

*Практическая часть.* Применение изученного материала на практике.

**Занятие 17 – 18.** Рисование узоров. Использование масштаба. Создание рисунков из пикселей.

*Теоретическая часть.* Использование масштаба для создания рисунков

*Практическая часть.* Научить использовать фрагменты для рисования узоров и витражей. Научить создавать рисунки с использованием масштаба.

**Занятие 19 – 20.** Вставка текста в растровый графический редактор.

*Теоретическая часть.* Объяснение возможности вставки текста в рисунок.

*Практическая часть.* Научить вставлять текст в рисунки

**Занятие 21 - 26.** Знакомство с интерфейсом MS PowerPoint . Создание слайдов. Вставка изображений в слайды.

*Теоретическая часть.* Запуск программы.Ознакомление с правилами заполнения слайдов.

*Практическая часть.* Фронтальная практическая работа: знакомство с окном программы MSPowerPoint.

Использование изученных правил на практике.

**Занятие 27 – 30.** Настройка анимации и звука.

*Теоретическая часть.* Вставка рисунка, диаграммы, графика, звука, гиперссылок при создании презентации. Демонстрация презентации.

*Практическая часть.* Применение изученного материала на практике.

**Занятие 31 – 34.** Повторение. Презентация работ по выбранной теме.

*Практическая часть.* Создание жюри из учащихся.

Просмотр всех созданных работ. Выбор лучшей.

# **Методическое и программное обеспечение**

Методические рекомендации по проведению практических работ. Дидактическое обеспечение: тренировочные упражнения, индивидуальные карточки, разноуровневые задания, занимательные задания, игровые задания, система упражнений для глаз.

Программные средства: операционная система Windows, офисное приложение, включающее программу разработки презентаций

Босова Л.Л., Угринович Н.Д. Компьютерный практикум на CD-ROM. - М.: БИНОМ, 2007.

Перечень используемых ППС

- Microsoft Office
- Графический редакторPaint
- Microsoft PowerPoint

Организационные условия, позволяющие реализовать содержание программы, предполагают наличие специально оборудованного кабинета:

- рабочее место преподавателя: компьютер
- 12 рабочих мест учащихся: компьютеры
- принтер струйный, принтер лазерный
- сканер

проектор

### **Список использованной литературы**

- 1. Босова Л.Л., Босова А.Ю. Информатика. Методическое пособие. М.: БИНОМ. Лаборатория знаний, 2007.
- 2. Как перейти с компьютером на ТЫ. Творческие проекты и оригинальные решения - "ЗАО Издательский Дом Ридерз Дайджест", 2008.
- 3. Босова Л.Л., Босова А.Ю., Коломенская Ю.Г. Занимательные задачи по информатике. - М.: БИНОМ. Лаборатория знаний, 2006.
- 4. Богомолова О.Б. Логические задачи. М.: БИНОМ. Лаборатория знаний, 2006.
- 5. Горбунова Л.Н., Лунина Т.П. Клуб весёлых информатиков. Волгоград: Учитель, 2009.
- 6. Босова Л.Л. Набор цифровых образовательных ресурсов "Информатика". - М.: БИНОМ. Лаборатория знаний, 2007.
- 7. Учебник Н.В. Макаровой «Информатика и ИКТ» для 5 класса
- 8. Ресурсы Единой коллекции цифровых образовательных ресурсов [\(http://school-collection.edu.ru/\)](http://school-collection.edu.ru/)
- 9. Материалы авторской мастерской Босовой Л.Л. [\(http://metodist.lbz.ru/authors/informatika/3/\)](http://metodist.lbz.ru/authors/informatika/3/)
- 10.Сайты в помощь учителю:

[www.klyaksa.net](http://www.klyaksa.net/)

[www.metod-kopilka.ru](http://www.metod-kopilka.ru/)

[www.pedsovet.org](http://www.pedsovet.org/)

[www.uroki.net](http://www.uroki.net/)

[www.intel.ru](http://www.intel.ru/)

[www.izo-school.ru/glavnaya/kompyuternaya-grafika](http://www.izo-school.ru/glavnaya/kompyuternaya-grafika)